# **apostar na quina pela internet**

- 1. apostar na quina pela internet
- 2. apostar na quina pela internet :roleta francesa online
- 3. apostar na quina pela internet :novibet odds

## **apostar na quina pela internet**

#### Resumo:

**apostar na quina pela internet : Inscreva-se em mka.arq.br para uma experiência de apostas única! Ganhe um bônus exclusivo e comece a ganhar agora!**  contente:

1. Esse artigo explica como as casas de apostas ganham dinheiro e como é possível ser bemsucedido em apostar na quina pela internet apostas esportivas. As casas de apostas obtém apostar na quina pela internet renda através do "juice", uma taxa diferente do valor real do evento e da cotação oferecida. Além disso, eles também lucram com jogos perdidos e recebem uma porcentagem dos lucros de todos os eventos realizados. No Brasil, há uma alta demanda por apostas esportivas online, com cerca de 76% dos internautas do país participando de alguma forma de jogos de azar online. Para ter sucesso em apostar na quina pela internet apostas esportivas, é necessário investir tempo, esforço e dedicar-se à atividade, sendo realista e cuidadoso com cada aposta. Recomenda-se iniciar com pequenas quantias e ir aumentando gradualmente à medida que aprimora suas habilidades e conhecimentimentos.

2. Esse artigo fornece uma visão interessante sobre como a indústria de apostas esportivas funciona, especialmente no Brasil. Não parece haver muita informação nova ou estranha aqui isso basicamente confirma o que a maioria das pessoas imaginava que as casas de apostas faziam com seu dinheiro e como elas lucram disso. Acho importante ressaltar a importância da investigação e conhecimento antes de se envolver em apostar na quina pela internet apostas, uma vez que isso pode ajudar a maximizar as chances de sucesso e minimizar as perdas. Em suma, esse artigo pode ser útil para os leitores que procuram entender melhor como funciona essa indústria.

Antes que possamos resolver concursos, todas as pontuações da caixa devem ser s. Porque os pontos de fantasia são concedidos por provedores de estatísticas, algumas orreções de última hora são às vezes necessárias. Nesses casos, o concurso pode não ser resolvido até o dia seguinte. Fantasia - Os jogos acabaram e eu ganhei. Então, por que Minha conta' não... support.fanduel : artigo. The-games-are-all-and-w 30 minutos para

quidar apostas. No entanto, às vezes isso pode demorar um pouco mais, particularmente de há grandes volumes de apostas envolvidas. no caso de mercados mais obscuros, pode ar até 24 horas. Apostar Liquidação - Centro de Ajuda do Paddy Power er : app . respostas ; detalhe

### **apostar na quina pela internet :roleta francesa online**

### **apostar na quina pela internet**

No mundo dos **sites de apostas esportivas**, a Betânia site de aposta é uma opção confiável e emocionante, que oferece uma variedade de **apostas ao vivo** e especialidades esportivas para os seus usuários. A Betânia site de aposta é conhecida por apostar na quina pela internet simplicidade e variedade em apostar na quina pela internet apostas, proporcionando aos seus

usuários uma experiência de jogo única e emocionante.

#### **apostar na quina pela internet**

A Betânia site de aposta tem como diferencial a apostar na quina pela internet lista de **odds favoritas** para os eventos esportivos mais importantes e, além disso, ela proporciona aos seus usuários um ambiente que permite a jogadas online, no celular ou no computador.

- Apostas ao vivo em apostar na quina pela internet eventos esportivos.
- Lista de specials e favoritos para eventos esportivos.
- Opções de jogo nos dispositivos móveis e no site da Betânia.

#### **Como começar a apostar na Betânia site de aposta**

Para apostar no Betânia site de aposta, é necessario seguir alguns passos:

- 1. Encontrar o site {nn}
- 2. Criar uma conta
- 3. Depositar dinheiro
- 4. Começar a apostar

### **Comece a apostar com um bônus: Promoção EXCLUSIVA**

A **Betânia site de aposta** oferece um bônus de boas-vindas para seus novos jogadores!

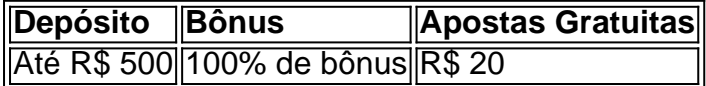

Para ativar o bônus, é preciso {nn} descritos na página do site.

#### **Comece a apostar em apostar na quina pela internet dezenas de opções**

Com a Betânia site de aposta, é possível apostar em apostar na quina pela internet dezenas de opções, incluindo:

- $\cdot$  Futebol
- Basquete
- Tênis
- Fórmula 1
- e muito mais!

#### **Comece agora mesmo**

Não perca mais tempo e comece já a apostar na Betânia **site de aposta**!

Na Betânia site de aposta, não há limites para o prazer e diversão!!!

Você está procurando maneiras de ver seu histórico das apostas no BET? Não procure mais! Neste artigo, nós o guiaremos 5 através do processo da apostar na quina pela internet história nas apostadas na BET.

Passo 1: Faça login na apostar na quina pela internet conta BET.

Para acessar seu histórico 5 de apostas no BET, você precisa fazer login na apostar na quina pela internet conta do BEAT.Para isso vá ao site da empresa e 5 clique em "Login" botão o canto superior direito das páginas!

Passo 2: Clique em Minha Conta.

Depois de ter feito login com 5 sucesso em apostar na quina pela internet conta BET, clique no botão "Minha Conta" localizado na parte superior direita da página.

## **apostar na quina pela internet :novibet odds**

O campeão mundial dos pesos pesados, o incontestável vencedor do Mundial de Pesos-Petrópes (Oleksandr Usyk), confirmou que vai deixar seu título IBF e abrir caminho para Daniel Dubois and Anthony Joshua lutarem por ele apostar na quina pela internet setembro.

O ucraniano se tornou o primeiro peso pesado a segurar os cintos IBF, WBO e WCC quando derrotou Tyson Fury na Arábia Saudita no mês passado - mas foi forçado à abandonar um dos cinturões apenas cinco semanas depois de tornar-se campeão indiscutível.

Com Usyk agora contratado para uma revanche com Fury, ele não está apostar na quina pela internet posição de defender a coroa IBF contra Dubois.

Isso significa que a luta antecipada de Dubois contra Joshua no Estádio Wembley, apostar na quina pela internet 21 setembro do ano passado provavelmente se tornará uma disputa pelo título mundial. Em um {sp} postado nas redes sociais Usyk disse: "Meu presente" foi para os dois lutadores britânicos deixar o IBF e sair da competição com eles na Inglaterra

"Anthony e Daniel, escutem. Eu sei que o título IBF é importante para vocês! É meu presente a você apostar na quina pela internet 21 de setembro", disse Usyk num {sp} no X com uma legenda acrescentando: "O mundo ama forte". Seu amigo campeão peso pesado do Mundo Indisputado Oleksandr Usakk."

Permitir conteúdo do Instagram?

.

Este artigo inclui conteúdo fornecido pelo Instagram. Pedimos apostar na quina pela internet permissão antes que qualquer coisa seja carregada, pois eles podem estar usando cookies e outras tecnologias para visualizar esse material;

Clique apostar na quina pela internet "Permitir e continuar"

O jogador de 37 anos teria pedido para manter o cinturão IBF até dezembro, a fim fazer apostar na quina pela internet esperada revanche com Fury outra luta pelo título indiscutível. No entanto as regras do IBM significaram que Usyk seria despojado desse cinto se ele não lutasse contra Dubois primeiro e então tomou uma decisão sobre deixá-lo fora da disputa

Usyk completou o quarteto de títulos mundiais com apostar na quina pela internet vitória apostar na quina pela internet pontos divididos sobre Fury na Arábia Saudita no dia 18 maio, adicionando cinto WBC do seu oponente para os jogos da WCA. Ele ganhou todos esses três livros a partir Joshua e uma impressionante vitórias ao Tottenham Hotspur Stadium (estádio) setembro 2024: skip promoção newsletter passado

após a promoção da newsletter;

Depois de defender seus títulos contra Joshua apostar na quina pela internet Jeddah com uma vitória dividida decisão, Usyk lutou Dubois no ano passado e ganhou por nocaute do 9o round. Desde que perdeu para Usyk na Polônia, Dubois derrotou Jarrell Miller e Hrgovic por nocaute. Joshua venceu Jermaine Franklin ; Robert Helenius and Otto Wallin no ano passado antes de colocar Francis Ngannou dentro das duas rodadas apostar na quina pela internet Riade neste março

Author: mka.arq.br Subject: apostar na quina pela internet Keywords: apostar na quina pela internet Update: 2024/7/17 5:28:35